# Ctrl+Alt

This section lists and describes the keyboard shortcuts that include the **Ctrl+Alt** keys:

- Ctrl+Alt+Alphanumeric key
- Ctrl+Alt+Navigation key
- Ctrl+Alt+F key

#### Ctrl+alt+alphanumeric keys

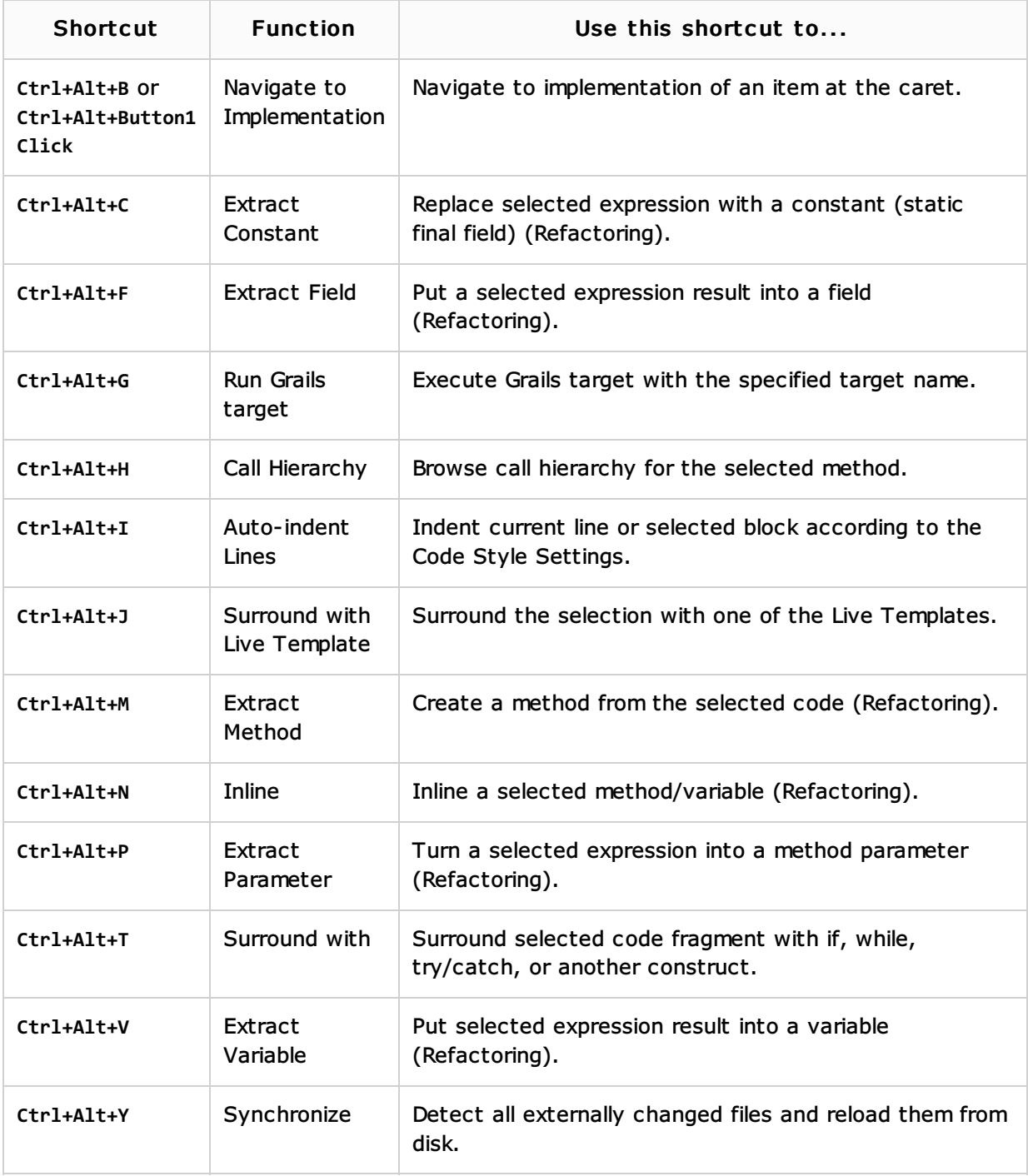

## Ctrl+alt+navigation keys

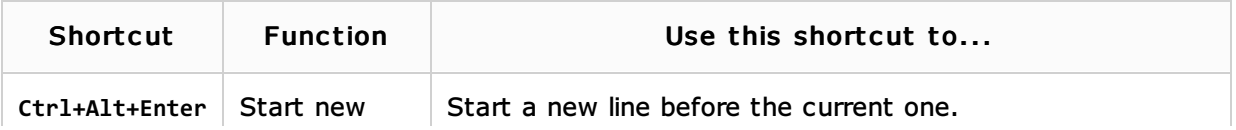

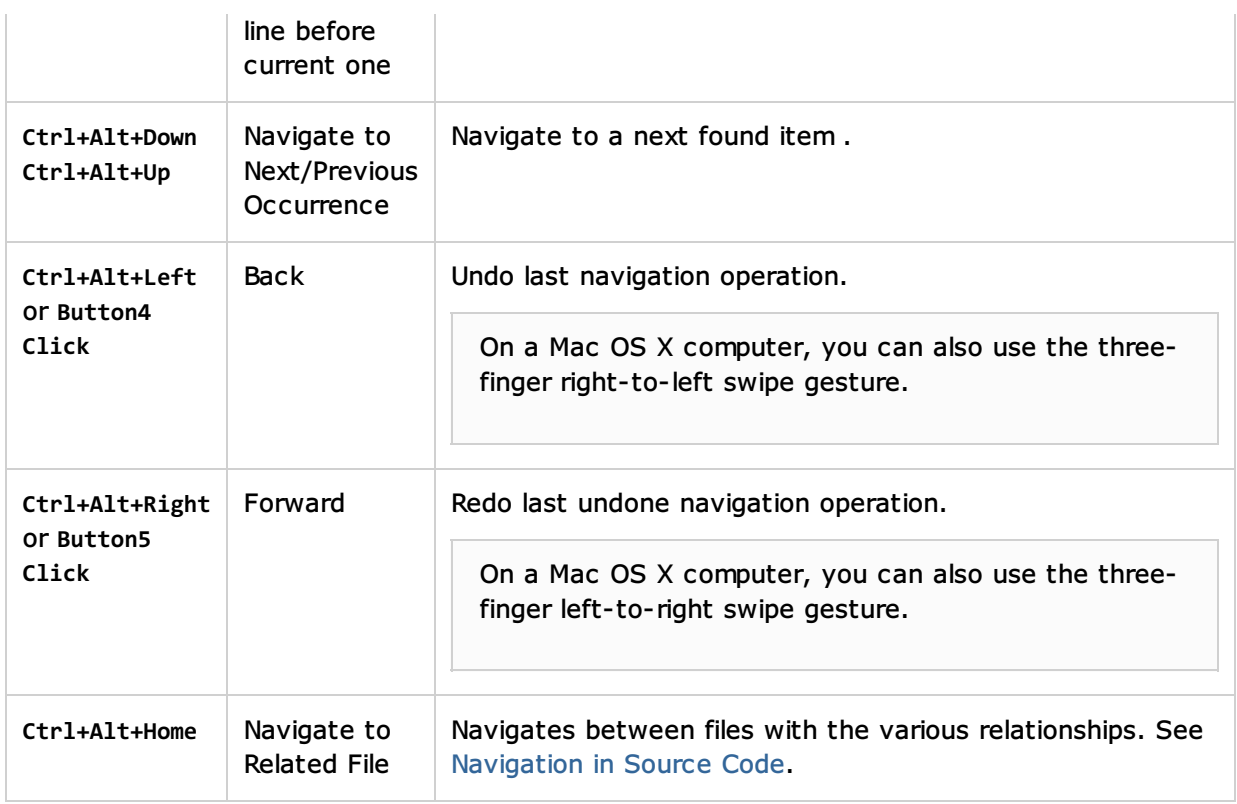

# Ctrl+Alt+Function (F) key

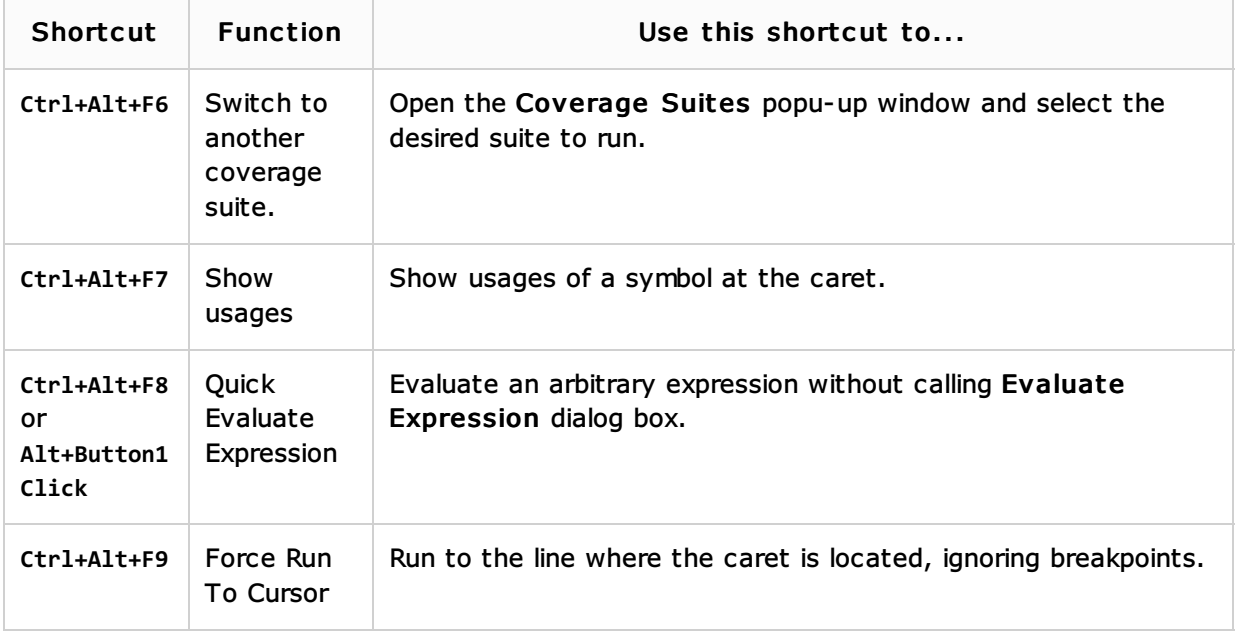

# See Also

## Procedures:

- **Advanced Editing Procedures**
- Navigating Through the Source Code
- Configuring Keyboard Shortcuts

## Reference:

 $Keymap$ 

# Getting Started:

- Navigating Through the Source Code
- Familiarize Yourself with IntelliJ IDEA Editor $\mathbf{m}$

# Web Resources:

 $\blacksquare$  Developer Community